*Index*

**#define**, and symbolic names, 122 **#include** <ctype.h>, 178–179, 455 <fstream>, 198, 201 iostream, 16, 57, 201 math.h (math library), 16, 57–58, 455–456 stdafx.h (Visual Studio), 14 stdlib.h (standard library), 175–177, 278, 457 string (**string** class), 187, 190 <string.h> (C string library), 170 <time.h>, 108, 457 angle brackets for standard libraries, 283 function declarations, 82–83 multi-module projects, 231–232 preprocessor directives, 16–17 quotation marks for project files, 283 % (remainder function). *See* remainder (%) function & address operator. *See* address operator (&) && (AND Boolean operation), 54 \* (indirection / at operator). *See* indirection operator (\*) \*= (multiplication-assignment operator), 265. *See also* assignment operators

// (comments), 24–25, 49  $\sim$  (in class destructors), 364 :: (in scope prefix). *See*scope prefix (::) \ (backslash / escape), 172, 200 \0 (null character), 166, 168 \b (backspace), 172 \n (newline), 172. *See also* newlines \t (tab), 172 || (OR Boolean operation), 54 + (addition operator), and string concatenation, 188–189 ++ (increment operator) and array pointers, 155, 159 introduced, 51–52 and pointers, 142 += (addition-assignment operator), 91. *See also* assignment operators <,> (angle brackets) for standard libraries, 283 <> stream operator. *See* stream operators <= less than or equal to operator, 49 <...> libraries and headers. *See* **#include** = (assignment). *See* assignment (=) == (equality). *See* equality (==) -> (dereference operator), 346–347 >> stream operator. *See* stream operators

. (dereference operator), 346–347 " (double quotation mark) project file includes, 283 and strings vs. characters, 180 ! (NOT Boolean operation), 54 ; (semicolon). *See* semicolons ' (single quotation mark), and strings vs. characters, 180 absolute value function (**abs**), 275, 278, 456 abstract classes. *See* interfaces access levels (class data) table, 406 **acos** function, 456 addition operator  $(+)$ , and string concatenation, 188–189 addition-assignment operator  $(+=),$ 91 address expressions, scaling, 155 address operator (&) and array elements, 149, 152 introduced, 142 and passing variable references, 146–147 and reference variables, 302–304 and swap function, 148 addresses, memory, 140–142 advancing to next print line. *See* newlines aggregates, array initialization, 113 allocation, memory. *See* **new** operator AND Boolean operation (&&), 54 angle brackets for standard libraries, 283 anonymous variables, 344 ANSI C++ data types, 440 answers to exercises, on CD, 11 applications, defined, 4 **argc**, 220, 223 arguments command line, 219–223

empty list, 85 to functions, 85, 86 as local values, 100–101 **main** function, 220, 223 object initialization, 219–221, 249 **argv**, 220, 223 arithmetic operations, on pointers, 154–155 array elements examples, 115–116, 117–121 array sorting example, 149–153 arrays address of, 154–155, 159, 193 and aggregates, 113 declaring, 112 indexing. *See* indexes, array initializing, 113, 136–137 introduced, 111–113 passing to functions, 158–159 pointer usage, 156–157 strings, 122–123. *See also* string data of strings, example, 181–185 two-dimensional, 136–137 zeroing via pointers, 156–160 Artificial Intelligence, and computer decision-making, 37 ASCII code and binary files, 206–208 and characters, 20 and string data, 163–164, 180 table, 451–452 **asin** function, 456 **assign** function, of **string** class, 193 assignment  $(=)$ and data-casting, 88 and equality  $(==)$ , 38, 40–41 and expressions, 53 assignment functions, and subclassing, 396

assignment operator functions and copy constructors, 329–330 described, 329–330 and **this** pointers, 374–375 assignment operators. *See also* assignment operator functions addition-assignment operator  $(+=)$ , 91 multiplication-assignment operator  $(*=)$ , 265 **string** data, 188–189 table, 91 association C++ operators, 435–437 and pointer arithmetic, 159–160 at operator (\*). *See* indirection operator (\*) **atan** function, 456 **atof** function, 175–177, 454 **atoi** function, 175–177, 454 automatic functions. *See* compilersupplied backslash (\). *See* escape sequences backspace  $(\b)$ , 172 base classes passing subclass types, 427 and **public** keyword, 388–389 and subclasses, 385 Basic (computer language), 6 Beatles example, 183 binary data, storing dollars and cents, 268 binary files described, 206–208 examples, 211–216 fields, 209 **read** and **write** functions, 207, 208–210 records, 213 **reinterpret\_cast**, 210 **seekp** function, 216

binary numbering system 140–141 bitwise operators, confusion with Boolean operators, 55 **bool** data type, 51, 331–332 Boolean algebra, 54 Boolean operators AND (&&), 54 **bool** data type, 51, 331–332 confusion with bitwise operators, 55 example, 56–57 NOT (!), 54  $OR (||), 54$ precedence, 55 short-circuit logic, 54–55 table, 54 and true / false, 50 bounds checking card shuffling example, 134 dynamic strings, 360, 364 importance, 135–136 strings, 167 **break** statement and infinite loops, 77 introduced, 61 in **switch-case** statements, 231 usage and syntax, 445 buckets (variables), 33 building a C++ program described, 9–10 example, 12–15 in RHIDE, 12–13 in Visual Studio, 13–14 butterfly effect, 108 C (computer language) data casting, 36–37 design goals, 6 and object-orientation, 251,

254–257 structures and classes, 263

C# (computer language), 7 C++ language compared to other languages, 6–8 as high-level language, 6 and object-oriented features, 7–8, 245 operators, 435–437 syntax summary, 441–449 C++ library and **#include**, 74 common functions, 453–457 and linking, 9, 31, 234 C++ programs building, 8–11, 12–14 comments, 24–25, 49 compiling, 9–10 integrated development environments, 8 linking, 9–10 cards, dealing examples, 123–129, 130–135 **case** statements, 230–231 case-sensitivity, 12 casting data. *See* conversions between data types **catch** statements. *See* exception handling CD (included with this book), xxv, 11 **ceil** function, 456 Celsius conversions, 23–27 cents, binary precision, 268 **char** data type. *See* data types, **char char\*** notation, 123, 186 characters vs. strings, 177–179, 180, 181 **cin** and >> stream operator, 173 as data object, 20 default values, 174 **getline** function, 168–171, 175–177

reading string data, 172–174 string data, 189 and white space, 173–174 class data. *See* data members **class** keyword, compared to **struct**, 263 classes. *See also* objects abstract. *See* interfaces accessing private data, 262–263 assignment functions. *See* assignment  $(=)$ assignment operator functions. *See* assignment operator functions as C++ language extensions, 268 constructors. *See* constructors data members. *See* data members declaration, 261–262, 448–449 defined, 248–249 destructors. *See* destructors and encapsulation, 246–247 initializing. *See* constructors inlining, 271–273, 292–293 interfaces. *See* interfaces member functions. *See* member functions namespaces, 250 operator functions. *See* operator functions test of equality (==) function, 330–331 cleanup, at object destruction. *See* destructors closing, file streams, 199 code, 4 comma-delimited input example, 181–185 command line arguments, 219–223 commas, in numbers, 59–60 comments, 24–25, 49 comparisons, string data, 188–189

compile time, and polymorphism, 426–427 compilers defined, 4 GNU C++, 11 Japanese translation analogy, 164–165 compiler-supplied assignment operator function, 329–330 constructors. *See* default constructors copy constructors, 305, 370–372 subclass constructors, 395 compiling a C++ program, 9–10 composite data types, 364 compound statements containing single statements, 39, 76 defined, 38 in **do-while** statements, 229 example, 73–76 and initializing arrays, 137 in **for** statements, 71–72 in **while** statements, 69 computers, basic nature, 1–2, 37 concatenation String class example, 375–377 string data, 167, 188–189 condition in **do-while** statements, 229 in **if-else** statements, 3, 37 in **for** statements, 66–67, 71 in **while** statements, 44–45 console input. *See* **cin** console output. *See* **cout const** keyword, 304, 320 constants. *See* symbolic names, and **#define** constructors in class declarations, 448

copy constructors. *See* copy constructors default. *See* default constructors examples, 296–298, 299–301 inlining, 292–293 introduced, 250, 291–293 multiple, 293 naming, 292 and subclassing, 395–397 as virtual functions, 416 contained classes, example, 406–409 **continue** statements and **for / while** loops, 69, 444 usage and syntax, 446 control structures, syntax summary, 443–445 **do-while**, 444 **if-else**, 443 **switch**, 444 **while,** 443 conversions between data types and binary files, 210 in C, 36–37 in FloatFraction subclass example, 399 loss of data warnings, 34 and operator functions, 328–329, 370, 381 **reinterpret\_cast**, 37 and **sqrt** function, 210 **static\_cast**, 35, 88 and subclasses, 397 convert to uppercase example, 177–179 converting temperatures example, 23–27 copy constructors and assignment operator functions, 329–330 default, 370–372 described, 304–306 example, 306–310

Index **473**

copy constructors (*continued*) and references, 305–306 and subclassing, 396 copying, deep / shallow, 370–372 **cos** function, 456 **cosh** function, 456 **cout** and class print function, 332–333 as data object, 8, 15 and file-stream objects, 198–199 and polymorphism, 426–427 string data, 189 creation, of objects. *See* constructors current directory, 199–200 data class. *See* data members declaration, 446–447 defined, 4–5 storage of variables, 34, 163–164 data cast. *See* conversions between data types data conversion functions, table, 454 data flow operators ( $<<$  and  $>>$ ). *See* stream operators data hiding, 250 data members assessing, 262 in Fraction class, 270 private. *See* private class data protected. *See* protected class data public. *See* public class data public / private, 262–263 and **struct**, 263 data sharing, **extern** declarations, 232 data types. *See also* conversions between data types **bool**, 51, 331–332

**char**, 165 and classes, 249

composite, 364 discussion, 33–36 **double**, 22 file-stream objects, 198 **float**, 23 **int**, 35 introduction, 21–23 string. *See* string type **struct**. *See* **struct** types summary, 439–440 table, 439–440 **void**, 85, 104, 442 debugging, 10 decision-making, in programs, 37 declaration, data, 446–447 declaring, array of strings and **char\*** notation, 123 examples, 125, 183 declaring, arrays, 112 declaring, functions described, 82–86 prototypes in #**include** files, 231–232 usage and syntax, 447 declaring, pointers, 142–144 decrement operators, table, 52 deep copying, 370–372 default constructors assignment operator, 329–330 introduced, 294–296 String class example, 368 and subclassing, 396–397 **default** statements (in **switch**), 230–231, 445 **delete** operator and clean-up, 365 destroying arrays, 348 introduced, 345 delimiters, 181 dereferencing pointers, 346–347 destroying allocated memory. *See* **delete** operator

destructors in class declarations, 448 clean-up, 365 introduced, 250, 364–366 in String class example, 365–366 variable scope, 365 as virtual functions, 416 dice rolling, example, 106–109 directives, 16 directory, current, 199–200 disk files, 197–200. *See also* filestream objects display file from command line example, 221–223 display text file example, 203–205 dollars and cents, binary precision, 268 DOS shell, and RHIDE, 13 double precision floating point, 22 double-it function example, 145–147 **do-while** statements, 228–229, 444 dynamic allocation. *See* **new** operator dynamic memory example, 349–350

efficiency and bounds checking, 136 and inline functions, 320 and pointers, 156, 345 and references, 318–319 empty argument lists, functions, 85 **empty** function, of **string** class, 193 encapsulation introduced, 246–247 and modules, 233–234 end of file (**eof**) function, 205 end user, defined, 6 **endl**, described, 17 **eof** function, 205 equality  $(==)$ class operator function, 330–331 confusion with  $=$  (assignment), 38, 40–41 String class example, 368–369

error propagation, 236–237, 241 errors, logic, 9–10 errors, runtime. *See* exception handling escape sequences, 172, 200 even or odd example, 41–43 examples analyzing comma-delimited input, 181–185 array elements, 115–116, 117–121 array sorter, 149–153 arrays of strings, 181–185 binary files, 211–216 Boolean values, 56–57 building and running programs, 12–15 building strings (with **string**), 189 card dealer, 123–129, 130–135 **cin.getline**, 175–177 comma-delimited input, 181–185 command line operations, 221–223 compound statements, 73–76 constructors, 296–298, 299–301 contained members, 406–409 convert to uppercase, 177–179 converting temperatures, 23–27 copy constructors, 306–310 display file from command line, 221–223 display text file, 203–205 double-it function, 145–147 dynamic memory, 349–350 exception handling, 239–241 FloatFraction class, 389–394, 398–399, 418–422 floating point numbers, 23–27 **for** loops, 70–71 **for** statements, 68–69 Fraction arithmetic: add and mult, 283–288 Fraction class, 249–250

examples (*continued*) Fraction class, 333–338 Fraction class constructors, 299–301 Fraction class copy constructor, 306–310 Fraction class operators, 323–328 Fraction class support functions, 276–279 FractionUnits class, contained members, 406–409 function usage, 88–95 get a number with **cin.getline**, 175–177 greatest common factor, 98–102, 239–241 **if-else** statements, 41–43 math library, 58–61 **new** keyword, 349–350 newlines, 18–19 odd or even, 41–43 operator functions, 320–328 overloading functions, 226–227 pass by reference, 144–147 Point class, 296–298, 320–323 pointers, 144–147, 149–153, 157–160 polymorphism, 418–422, 427–431 prime factorization, 102–106 prime number function, 92–95 prime number test, 58–61, 73–76 print 1 to N, 48–50, 70–71 Printable class, 427–431 printing a message, 12–15 printing array elements, 115–116 printing different type arrays, 226–227 printing multiple lines, 18–19 ProperFraction class, 399–403 random number generator, 106–109

random-access, 211–216 reading file-stream data, 203–205 reading from console, 175–177 recursive functions, 98–106 reference passing, 144–147 sorting arrays, 149–153 string building, 168–171 String class, 366–370, 377–381 string data, 189 StringParser class, 355–360, 427–431 strings, accessing individual characters, 177–179 strings and arrays, 123–129, 130–135, 181–185 swap function, 147–148, 152, 224–226, 303–304 temperature conversion, 23–27 testing a person's age, 56–57 testing randomness, 117–121 testing the Fraction class, 280–283 testing the Point class, 266–268 text file display, 203–205 triangle-number function, 88–92 virtual functions, 418–422 **while** loops, 48–50 writing to text file, 200–202 zeroing an array, 157–160 exception handling centralized, 237 error propagation, 236–237 examples, 235, 239–241 exception types, 237–239 multiple try-catch blocks, 241 **throw** statements, 238 try-catch, 236–239 **what** function, 239 within functions, 235–236 **exp** function, 456 exponent field, in floating-point data, 34

expressions compared to statements, 53–54 function calls as, 87 syntax, 441–442 **extern** declarations, 232–233 ExtString subclass example, 386–387

**fabs** function, 456 Fahrenheit conversions, 23–27 false and true, 50–51, 55–56 fields, in binary files, 209 file handles. *See* file-stream objects, naming file names, 200 files. *See* disk files; file-stream objects file-stream objects. *See also* binary files closing, 199 creating (opening), 198 **eof** function, 205 failure to open, 202 **fstream** type, 198, 213 **ifstream** type, 198 input, output, generic, 198 introduced, 197–199 naming, 198 **ofstream** type, 198 opening, 198 **read** and **write** functions, 207, 208–210 **sizeof** function, 209 text / binary mode, 198 types, 198 writing, 198–199 **find** function, of **string** class, 193 **float** data type, 23 FloatFraction subclass example adding constructors, 396–397 completed code, 398–399 declaration, 386 initial code, 389–394

# and polymorphism, 413–415,

example, 23–27 introduced, 22 storage, 34 **floor** function, 456 folder, current, 199–200 **for** statements compared to **while** statements, 69 examples, 68–69, 70–71 introduced, 66–67 local variables, 72–73, 134 usage and syntax, 444 Fraction class example adding and multiplying, 283–288 completed example, 333–338 constructors, 299–301 conversion from integers, 328–329 copy constructor, 306–310 design, 249–250 inline functions, 271–273 introduced, 268–271 operators, 323–328 subclassing. *See* FloatFraction subclass example; Fraction Units subclass example; ProperFraction subclass example support functions example, 276–279 virtual functions, 415–416 FractionUnits subclass example, 388, 406–409 friend functions and operator functions, 317–318 **ostream** objects, 333 Point class example, 317–318 Printable class example, 430 **fstream** objects, 198, 213

418–422 floating-point data

function members. *See* member functions

function overloading array printing example, 226–227 constructors, 293 declarations, 225 described, 224–226 and object-oriented programming, 225–226 operator functions, 315 as polymorphism, 255 function usage examples, 88–95 functions. *See also* member functions arguments, 85, 86, 100–101 behavior dictated by data type, 226 calling, 83–84, 87–88 calling themselves. *See* recursive functions categories, 82 and complex software, 83 concepts, 81–83 declaring. *See* declaring, functions declaring vs. defining, 85 defining, 84, 86 execution flow (chart), 84 friend. *See* friend functions inline, 271–273 overloading. *See* function overloading parentheses required, 82 pass by reference. *See* pass by reference prototypes. *See* functions, declaring recursive. *See* recursive functions using, 84–88 virtual. *See* virtual functions

garbage collection, 348 GCF. *See* greatest common factor generic file streams. *See* **fstream** objects

**getline** function in building strings example, 168–171 interaction with >> stream operator, 174 reading string data, 172–174 string data, 189 and text files, 207 global functions, and operator functions, 316–318 global variables. *See also* local variables anarchy in large programs, 246 arrays initialized, 113, 165–166 described, 95–96 GNU C++ compiler, 11 **goto** statements, 446 greatest common factor concepts, 273–275 examples, 98–102, 239–241 Fraction class example, 278 introduced, 98–99 zero divisor, 235

hexadecimal numbering system, 140–141 hierarchy, contained classes, 406 hierarchy, subclasses, 387 high-level languages, 6

IDE. *See* integrated development environments **if** and **if-else** statements example, 41–43 introduced, 37–39 usage and syntax, 443 **ifstream** objects, 198 include files. *See* **#include** includes, virtual, 16, 58 increment, in **for** statements, 66–67, 71

increment operators, 52. *See also* ++ (increment operator) indexes, array introduced, 112 nonexisting elements, 135–136 zero-based, 114–115 indexing nonexisting array elements. *See* bounds checking indirection operator (\*) introduced, 142–144 and passing variable references, 146–147 and swap function, 148 inheritance. *See* subclassing initializer, in **for** statements, 66–67, 71 initializing arrays, 113, 165–166 functions. *See* constructors objects, 219–221 string data, 187–188 variables, 61 inline functions and efficiency, 320 introduced, 271–273 virtual, 416 input / output files. *See* file-stream objects **insert** function, of **string** class, 193 instantiation, abstract classes, 424–425 insufficient memory, 348 integer data introduced, 22 range, 35 storage, 34 integrated development environments entering C++ programs, 8 RHIDE, 11 Visual Studio, 8 interfaces and abstract classes, 424–426

introduced, 252–253 and reusability, 258 **ios** mode flags, 213 Japanese translation analogy, 164–165 Java (computer language), 7 keywords in syntax diagrams, 3 and variable names, 29–30 late binding, 256, 415 LCM. *See* lowest common multiple leaks, memory, 348, 366 legal names, rules, 29–30 less than or equal to  $(=)$  operator, 49 lexical analyzer. *See* StringParser example liberation, 433 linking a C++ program, 9–10 literals, syntax, 441 local variables, 134. *See also* global variables arrays uninitialized, 113, 165–166 described, 95–96 and function arguments, 100–101 in function definitions, 86, 90 in **for** statements, 72–73, 134 **log, log10** functions, 456 logic errors, 9–10 looping, in programs **break** statement, 77 **continue** statement, 69 and counting, 65–66 **do-while** loops, 228–229 **for** loops, 66–67 infinite loops, 48 introduced, 44–47 **while** loops, 44–47, 65–66 lower/upper-case letters. *See* casesensitivity

### Index **479**

lowest common denominator, 275–276, 284 lowest common multiple and adding fractions, 284 concepts, 275–276 Fraction class example, 278 machine code, defined, 5 magic boxes (variables), 20 **main** function command line arguments, 220, 223 introduced, 14–15 returning a value, 19 math library #**include**, 16 example, 58–61 functions, 455–457 introduction, 57–58 member functions. *See also* constructors; functions accessing private data, 263–266 calling, 173 class declaration, 264 Fraction class example, 270 operator functions, 314 memory addresses, 140–142 allocating. *See* **new** operator dynamic memory example, 349–350 insufficient, 348 leaks, 348, 366 releasing. *See* **delete** operator segments, 142 Microsoft Visual Studio, 8, 13–14 mode flags, **fstream**, 213 models, real-world, 433 modules (program), 231–234 modulus function. *See* remainder (%) function multiple modules, 231–234

multiplication-assignment operator (\*=), 265. *See also* assignment operators names, legal (in C++), 29–30 namespaces class, 250 **std**, 17, 187, 190 new operator allocating arrays, 347–348 allocating data, 343–345 bounds checking, 364 creating objects, 345–347 dynamic memory example, 349–350 example, 349–350 insufficient memory, 348 introduced, 343–345 objects, 345–347 newlines and binary files, 206–207 creating, 17 example, 18–19 \n (newline), 172 nonzero values, as true, 50 NOT Boolean operation (!), 54 null character (**\0**), 166, 168 null pointer, returning, 186 null value, 108, 201 object files (.o file), 334

object-oriented programming as C++ feature, 7–8 communication by messages, 431–432 introduced, 245–248 overloading, 225–226 real-world models, 433 reusability, 257–258 systems, 431–432 objects. *See also* classes argument list, 219–221, 249

cleanup, at object destruction, 250 constructors, 250 **cout**, 8 creation / destruction, 250. *See also* constructors; destructors defined, 248–249 **new** operator, 345–347 pointers to, 345–347 resident knowledge, 254, 427, 432 odd or even example, 41–43 **ofstream** objects, 198 OOPS. *See* object-oriented programming opening, files. *See* file-stream objects operands, and operator functions, 314–315, 316 operator functions << stream operators, 332–333 efficiency and references, 318–320 examples, 320–328 as global functions, 316–318 introduced, 313–315 as member functions, 314–315 **ostream** objects, 332–333 operator overloading, 225–226, 255 operators (C++), 435–437 OR Boolean operation (||), 54 output files. *See* file-stream objects; **ofstream** objects overloading. *See* function overloading; operator overloading overriding base class members, 386 in ProperFraction class, 402–403

parser. *See* StringParser example Pascal (computer language), 6 pass by reference example, 144–147 photocopy analogy, 146 and pointers, 139–140, 144

persistence, 414 placeholders, in syntax diagrams, 3 playing cards. *See* cards, dealing examples Point class example constructors, 296–298 efficiency and references, 318–319 friend functions, 317–318 introduced, 261–262 member functions, 264–265 operator functions, 314–315 operators, 318–319, 320–323 private data, 263–266 testing, 266–268 pointers arithmetic operations, 154–155 and array processing, 156–157 comparing in String example, 368–369 concepts, 139–140 declaring, 142–144 dereferencing. *See* dereferencing pointers examples, 144–147, 149–153, 157–160 and references, 302–304, 306 and string manipulation functions, 166 to unnamed variables, 344–345 using, 142–144 polymorphism and **cout**, 426–427 defined, 413 examples, 413–415, 418–422, 427–431 introduced, 253–255 and reusable code, 432 and traditional languages, 256–257 and virtual functions, 255–257 **void** pointers, 426–427

#### Index **481**

**pow** function, 456 precedence of Boolean operators, 55 C++ operators, 435–437 and pointer arithmetic, 159–160 precision, storing dollars and cents in binary, 268 preprocessor directives, 16 prime factorization example, 102–106 prime number function example, 92–95 prime number test examples, 58–61, 73–76 Printable class example, 427–431 printing examples array elements, 115–116 different type arrays, 226–227 messages, 12–15 multiple lines, 18–19 1 to N, 48–50, 70–71 private class data. *See also* protected class data and class declarations, 448 example, 263–266 and **struct**, 263 and subclasses, 393–394 private function members. *See* member functions **private** keyword in class declarations, 448 introduced, 263–264. *See also* private class data program, defined, 1 programming, introduction, 1–6 programs, defined, 5 programs, logic errors. *See* logic errors projects, in Visual Studio, 13

ProperFraction subclass example, 387, 399–403

protected class data and class declarations, 448 introduced, 404–406 and virtual functions, 414 **protected** keyword, 405, 448. *See also* protected class data prototypes, function. *See* functions, declaring pseudocode, described, 2–3 public class data base classes, 388–389 and class declarations, 448–449 public functions, 263–266 and **struct**, 263 **public** keyword. *See also* public class data and C language, 296 in class declarations, 448–449 and **struct**, 289 pure virtual functions, 423–424

quotation marks, characters vs. strings, 180

**rand** function dice roll example, 107, 109 usage and syntax, 457 random access, 211–216. *See also* binary files random number generator example, 106–109 randomization functions, 457 rational number class. *See* examples, fraction class **read** and **write** functions, 207, 208–210 reading file-stream data example, 203–205 reading from console example, 175–177 records, in binary files, 213

recursive functions described, 97–98 examples, 98–106 and inlining, 273 reference passing example, 144–147 references and assignment operator functions, 330 and copy constructors, 305–306 described, 302–304 and indirection, 146–147 and operator function efficiency, 318–320 and pointers, 302–304, 306 and returning new objects, 377 swap function example, 303–304 **reinterpret\_cast**, 37, 210 relational operators, 49, 50 releasing memory. *See* **delete** operator remainder (%) function described, 42–43 example for playing cards, 129 using to find greatest common factor, 98–99 **replace** function, of **string** class, 193 reserving space in strings, 183 resource management issues, 363 **return** statements, 86 return values from functions, 81, 86 returning values from **main**, 19 reusable code, 257–258, 432 RHIDE development environment, 11, 12–13 runtime library. *See* C++ library runtime memory allocation. *See* **new** operator

sample code, on CD, 11 scaling, array pointers, 155 scope, 365. *See also* global variables; local variables scope prefix (::), 264–265, 292, 423 seed, random number, 108, 120, 456 **seekp** function, 216 segments, memory, 142 semicolons after aggregates, 113 and class declarations, 262 and compound statements, 38 used to end C++ statements, 15, 53 shallow copying, 370–372 short-circuit logic, 54–55 sign bit, in data storage, 34 **sin** function, 456 single character functions, table, 455 single quotation mark, and strings vs. characters, 180 **sinh** function, 456 16-bit addresses, 141 **size** function, 192 **sizeof** function, 209, 210 sorting arrays example, 149–153 source code, defined, 5 **sqrt** function and conversions between data types, 210 usage, 57–58 usage and syntax, 456 **srand** function, 108, 120, 457 stack, function calls, 97–98 standard interfaces. *See* interfaces standard library. *See* C++ library statement blocks. *See* compound statements statements compared to expressions, 53–54 defined, 5 multiple on a line, 53

syntax, 442–443

Index **483**

**static\_cast**, 35–36, 88 **strcat** function, 167–168, 453 **strchr** function, 358, 359, 453 **strcmp** function, 369, 453 **strcpy** function, 167–168, 453 **strcspn** function, 454 stream operators <<, and **cout**, 15 >>, and **cin**, 20 and **getline** function, 173–174 operator functions, 332–333 and text files, 207 streams (data). *See also* file-stream objects defined, 197–198 string building example, 168–171 String class example assignment operator functions, 374–375 concatenation function, 375–377 **cpy** function, 374–375 default constructors, 368 destructors, 368  $==$  (equality) function, 368–369 final, 377–381 full implementation, 377–381 introduced, 363 **operator+** function, 375–377 simple implementation, 366–370 and **string** type, 363 subclassing, 386–387 string data. *See also* **string** type accessing individual characters, 177–179, 191–192, 193 as array of type **char**, 165–166 and arrays, 122–123 concatenation, 167, 188–189 declaring as **char**, 123 declaring as string, 187 defined, 20 delimited, 181 example, 189

initializing, 187–188 introduced, 22 library functions, 453–455 local / global initialization, 165–166 manipulation functions. *See* string manipulation functions and memory address (**string** type), 193 memory layout, 163–164 reading, 172–174 reserving space in arrays, 183 single/double quotation marks, 180 terminator, 166, 168 string manipulation functions described, 166–168 pointer arguments, 166 **string** data, 188–189 in string library ( $\langle$ string.h $\rangle$ ), 166–168 table, 453–454 string type. *See also* String class example described, 186–189 example, 189–191 member functions (table), 193 and memory address, 193 **size** function, 192 and String class example, 363 StringParser example class code, 355–360 constructors, 353 design, 350–355 member functions, 353 strings, accessing individual characters example, 177–179 strings and arrays examples, 123–129, 130–135, 181–185 **strlen** function compared to **size**, 192 usage, 167 usage and syntax, 454

**strncat** function, 167–168, 454 **strncmp** function, 454 **strncpy** function, 167–168, 454 **strpbrk** function, 454 **strrchr** function, 454 **strspn** function, 454 **strstr** function, 454 **strtok** function, 181, 248, 454 **struct** types and default constructors, 295–296 and **public** keyword, 289 syntax, 449 treated as a class, 263, 296 structured exception handling. *See* exception handling subclassing. *See also* inheritance adding more specialized abilities, 399–400 and constructors, 395–397 declaration, 448–449 default constructors, 396–397 hierarchy, 387 introduced, 251–252, 385–388 passing objects to base class, 427 and public base class, 388–389 and reusability, 258 subclasses, 399 type conflicts, 395, 397–398 subscripts, index. *See* indexes, array swap function examples, 147–148, 152, 224–226, 303–304 **swap** function, of **string** class, 193 **switch-case** statements, 230–231, 444–445 symbolic names, and **#define**, 122 syntax diagrams assignment operator function, 330 calling member functions, 173 **class**, 261 described, 3

destructors, 364

**double** data type, 22 **do-while** statement, 229 **for** statements, 67, 71 function declaration, 85 function definition, 86 **if** statements, 37 **if-else** statements, 39 **int** data type, 35 member function definition, 265 **new** operator, 344, 346 operator functions, 313 pointer declaration, 142 **size** function, 192 static cast, 36 subclass declaration, 385 summary, 441–449 **throw** statements, 238 **try-catch**. *See* exception handling two-dimensional arrays, 136 **while** statements, 44 systems, and object-oriented programming, 433

tab (\t), 172 **tan** function, 456 **tanh** function, 456 temperature conversion example, 23–27 terminating null, 166, 168 testing a C++ program, logic errors, 10 testing randomness example, 117–121 text data. *See* string data text editors and binary files, 208 entering C++ programs, 8 viewing text files, 201 text file display example, 203–205 text files, compared to binary. *See* binary files 32-bit addresses, 141–142

**this** keyword and assignment operator functions, 330 described, 372–373 and operator functions, 314–315 **throw** statements, 238 **time** function, and random seeds, 108, 457 **tolower** function, 179, 455 **toupper** function, 178, 179, 455 triangle-number function example, 88–92 true and false, 50–51, 55–56 **try** statements. *See* exception handling try-catch exception handling. *See* exception handling two-dimensional arrays. *See* arrays, two-dimensional type conflicts, subclassing, 395, 397–398 type information, functions. *See* functions, declaring types of variables. *See* data types uninitialized variables, local and global arrays, 113 **union** keyword, 449 unnamed variables, 344 upper/lower-case letters. *See* casesensitivity user. *See* end user, defined **using** statements, 16 **namespace std**, 17, 187, 190

variables. *See also* global variables; local variables as buckets, 33

declaring, 21 external, 232–233 initializing when declared, 61 legal names, rules, 29–30 as magic boxes, 20–21 virtual functions calling implementation, 416–418 discussion, 415–416 example, 418–422 introduced, 413 performance considerations, 416–418 and polymorphism, 255–257 and protected class data, 414 pure, 423–424 restrictions, 416 virtual includes, 16, 58 **virtual** keyword. *See* virtual functions Visual Studio, 8, 13–14 **void** data type, 85, 104, 442 **void** pointers, and polymorphism, 426–427

warnings, loss of data, 34 **what** function, 239 **while** statements compared to for statements, 69 example, 48–50 introduced, 44–47 usage and syntax, 443 white space, and **cin**, 173–174 **write** (and **read**) functions, binary files, 207, 208–210

zero-based indexing, 114–115 zeroing an array example, 157–160

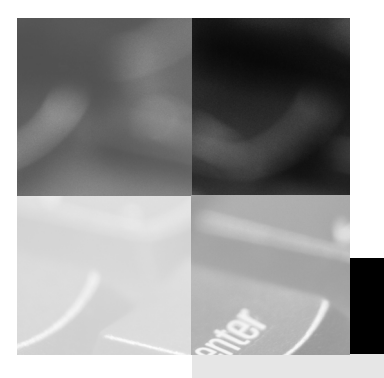

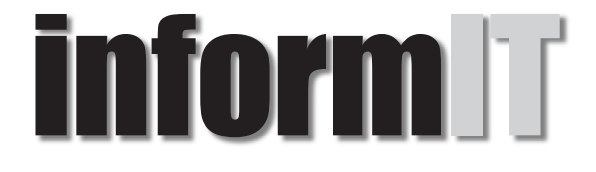

## www.informit.com

# YOUR GUIDE TO IT REFERENCE

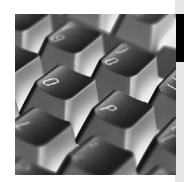

## <u>articles</u>

Keep your edge with thousands of free articles, indepth features, interviews, and IT reference recommendations – all written by experts you know and trust.

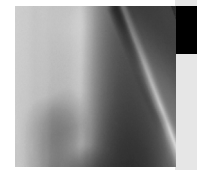

#### Online Books

Answers in an instant from **InformIT Online Book's** 600+ fully searchable on line books. For a limited time, you can get your first  $14$  days free.

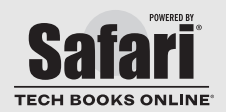

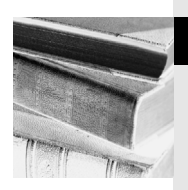

#### Catalog

Review online sample chapters, author biographies and customer rankings and choose exactly the right book from a selection of over 5,000 titles.

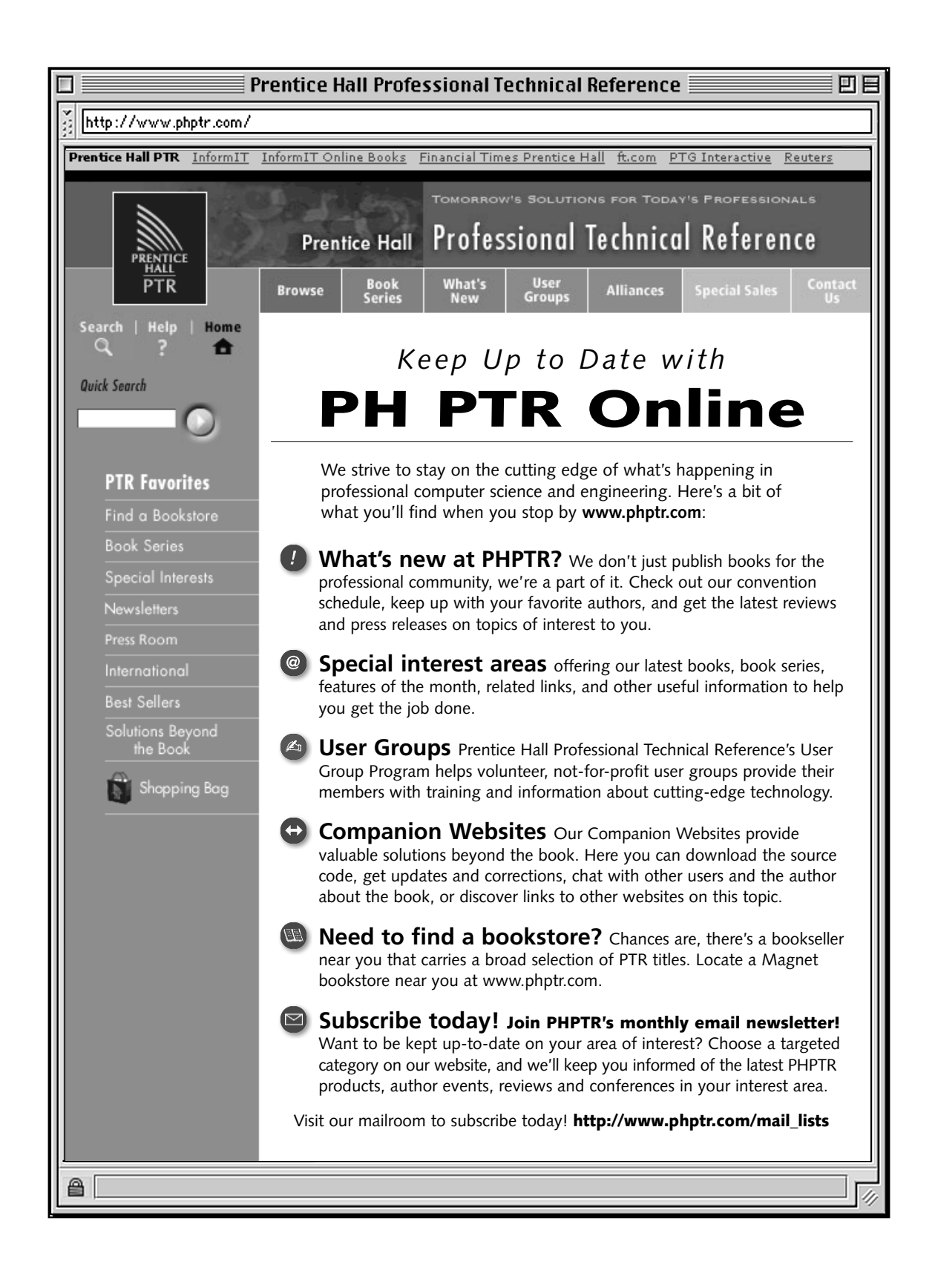